### *JAVA SERVER PAGES*

### Ненко Табаков Пламен Танов Технологическо училище "Електронни системи" Технически университет – София

30 ноември 2008

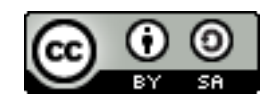

# ЛИТЕРАТУРА НЕОБХОДИМИ ПРОГРАМИ

●The Java EE 5 Tutorial -

<http://java.sun.com/javaee/5/docs/tutorial/doc/JavaEETutorial.pdf>

- ●Java API документация -<http://java.sun.com/javase/6/docs/api/>
- ●Eclipse - [www.eclipse.org](http://www.eclipse.org/)
- ●Apache Tomcat -<http://tomcat.apache.org/>
- ●Step-by-step tutorial:

http://www.java-tips.org/java-tutorials/tutorials/introduction-to-java-sel ●Java Beans Tutorial:

<http://java.sun.com/docs/books/tutorial/javabeans/index.html>

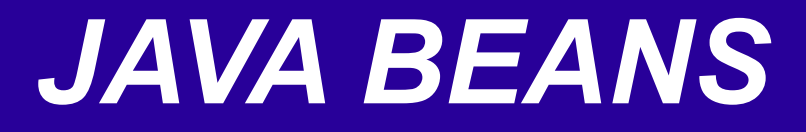

- ●*Java Beans* компоненти са *Java* класове, които лесно могат да се преизползват и вграждат(композират) в приложения ●Всеки *Java* клас, който следва определени конвенции е *Java Bean* компонент ●*JSP* технологията поддържа работа с *Java Beans* компоненти
- чрез стандартни елементи на технологията не трябва да се инсталират допълнителни библиотеки

### *JAVA BEANS*

●Един *Java Bean* компонент се състои от свойства

●Свойство се нарича атрибут на един *Java Bean* компонент, който може да определя неговото поведение или представяне ●Свойствата могат да бъдат:

- Прости (*simple*) свойство с една стойност
- Индексирани (*indexed*) свойство с няколко стойности
- Свойства, които известяват за промяната си (*bound*)
- Свойства, които при промяна се валидират от друг *Java Bean* компонент (*constrained*)

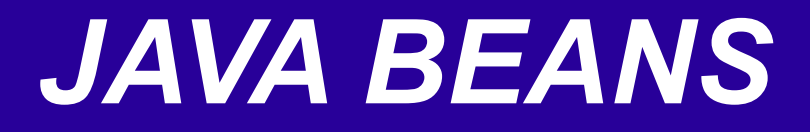

- Друга класификация на *Java Bean* компоненти може е:
- ●За четене/писане
- ●Само за четене
- ●Само за писане

Едно свойство не е задължително да бъде имплементирано като поле. Достатъчно е да може да бъде достигано чрез публични методи и да спазва *Java Bean* конвецията

# ПРОСТИ СВОЙСТВА *SIMPLE PROPERTIES*

За добавяне на такива свойства в един *Java Bean* компонент трябва да са спазени следните изисквания:

- •За всяко свойство, което може да бъде четено трябва да има *getXXX* метод
- ●За всяко свойство, в което може да бъде писано трябва да има *setXXX* метод

●Трябва да има дефиниран конструктор, който е без параметри ●Ако свойството е от тип *boolean,* то тогава вместо *getXXX* метод трябва да има *isXXX* метод

### ПРИМЕР *SIMPLE PROPERTIES*

```
public class ForumPost {
```

```
private int id;
```

```
public int getId() {
   return id;
}
public void setId(int id) {
  this.id = id;
}
```
}

# ИНДЕКСИРАНИ СВОЙСТВА *INDEXED PROPERTIES*

- Индексирано свойство е масив от свойства или обекти, които поддържат множество от стойности.
- Такива свойства трябва да спазват следните изисквания:
- •Методите за достигане на една стойност трябва да имат име започващо с *get* и един параметър, който е *int* – индексът на стойносттва, която искаме да достигнем
- ●Методите за записване на една стойност трябва да започват с *set* и да имат два параметъра – индексът, където да запишем стойността и съответната стойност
- ●За работа със самото свойство се използват същите правила като при прости свойства

### ПРИМЕР *INDEXED PROPERTIES*

```
public class ForumDataBean {
   private ForumPost[] posts;
   public ForumPost[] getPosts () {
      return posts;
   }
   public void setPosts (ForumPost newPosts[]) {
      posts = newPosts;
   }
   public ForumPost getPosts (int index) {
      return posts[index];
   }
   public void setPosts (int index, ForumPost post) {
      posts[index] = post;
   }
}
```
# *EXPRESSION LANGUAGE (EL)*

●*EL* позволява да се използват прости изрази за динамично четене на данни от *JavaBean* компоненти

●С *EL* може динамично да се достигат данни от *JavaBean* компоненти, различни структури от данни и обекти съдържащи служебна информация

●С *EL* може динамично да се записват данни в *JavaBean* компоненти

●С *EL* може да се извикват статични и публични методи

●С *EL* може да се извършват аритметични операции, чийто резултат се изчислява динамично

●*EL* може да се разширява, така че да поддържа изрази, които не са част от езика

## *EL –* НЕПОСРЕДСТВЕНО ИЗЧИСЛЯВАНЕ НА ИЗРАЗИ

- ●Непосредствено изчисляване (*immediate evaluation*) означава, че *JSP* процесорът изчислява израза и връща стойността му веднага след като страницата е показана
- ●Такива изрази използват *\${}* синтаксис
- ●Такива изрази могат да се използват само в текстови шаблони или като стойност в *JSP* таг, който може да приема изрази по време на изпълнение

<fmt:formatNumber value="\${sessionScope.cart.total}"/>

## *EL –* ПРЕДИЗВИКАНО ИЗЧИСЛЯВАНЕ НА ИЗРАЗИ

 $\cdot$ Предизвикано изчисляване *(deffered evaluation)* означава, че технологията използваща *EL* може да използва свой собствен механизъм за изчисляване на израза по някое време по – късно в жизнения цикъл на страницата ●Такива изрази използват *#{}* синтаксис

<h:inputText id=*"name"* value="#{customer.name}" />

### *EL* ИЗРАЗИ

●*EL* дефинира два вида изрази – изрази за стойности (*value*  expression) и изрази за методи (*method expression*) ●Изразите за стойности могат да прочетат/запишат стойност •Изразите за методи съдържат препратки към методи, които могат да бъдат извикани и от своя страна да върнат стойност ●При дефинирането на таг се указва какъв вид израз се очаква за атрибутите му

## *VALUE EXPRESSIONS*

Изразите за стойности могат да се обръщат към следните типове обекти и към техните свойства:

- •*JavaBeans* компоненти
- ●Колекции
- ●Изброими типове (*enumeration*)
- •Обекти съдържащи служебна информация

\${customer}

## *VALUE EXPRESSIONS*

- •Когато се направи обръщение към обект чрез израз за стойност, WEB контейнерът започва търсенето на обекта
- ●Търсенето става на база на неговото име
- ●Търсенето се извършва в рамките на страницата, запитването, сесията и приложението
- ●В случая WEB контейнерът ще търси името *customer*
- ●Ако нищо не е намерено се връща *null*

\${customer}

## *VALUE EXPRESSIONS*

- •За обръщение към свойство на някой обект се използва ""или  $\int$ ,  $\int$ <sup> $\int$ </sup>
- ●Ако искаме да прочетем свойството *name* на *JavaBean* компонента *customer* може да използваме следните изрази, като и

```
${customer.name}${customer["name"}}
```
●Двете нотации може се смесват

```
${customer.name["address"]}
```
### КЪДЕ МОЖЕ ДА СЕ ИЗПОЛЗВАТ *VALUE EXPRESSIONS*

### ●В статичен текст:

<someTag> Some text \${expr} is inserted </someTag>

•Във всеки атрибут на таг, който може да използва израз:

<jsp:setProperty name="data" property="len" value="\${expr}" /> <jsp:setProperty name="data" property="len" value="#{expr}" />

## КЪДЕ МОЖЕ ДА СЕ ИЗПОЛЗВАТ *VALUE EXPRESSIONS*

### •Няколко израза могат да се напишат един след друг:

<jsp:setProperty name="data" property="t" value="\${e}\${e2}" /> <jsp:setProperty name="data" property="t" value="#{e}#{e2}" />

●Такива изрази се наричат *composite expressions*

•Те се изчисляват от ляво на дясно

 $\bullet$ Не може да се смесва \$ и # в едно поле:

```
<jsp:setProperty name="data" property="l" value="${e}#{e2}" />
```
## *METHOD EXPRESSIONS*

●Такива изрази се използват за извикване на публичен метод на *Java Bean* компонент

• Един метод може да се извика както с оператор "", така и с "[]" ●Ползват се единствено с предизвикано изчисляване на изрази  $( # {} )$ 

```
<h:inputText value="#{team.name}" 
                           validator="#{team.validateName}"/>
<h:inputText value="#{team.name}" 
                        validator="#{team["validateName"]}"/>
```
## КЪДЕ МОЖЕ ДА СЕ ИЗПОЛЗВАТ *METHOD EXPRESSIONS*

●Могат да се използват само в атрибути на тагове •Могат да бъдат само един израз

<someTag value="#{object.method}"/> <someTag value="#{object["method"]}"/>

### ОПЕРАТОРИ

- Освен, "" и "[]" *EL* поддържа и други оператори:
- Аритметични:  $+, -, *, /, div, %$ , mod
- •Логически: and, &&, or,  $\parallel$ , not, !
- Релационни: ==, eq, !=, ne, <, lt, >, gt, <=, ge, >=, le
- *empty* проверява даден израз е *null* или не съдържа стойност (празене)
- Условни:  $A$ ? В: С

**UHTEPHET NPOFPAMUPAHE - JSP** 

## ЗАПАЗЕНИ ДУМИ

and, or, not, eq, ne, lt, gt, le, ge, true, false, null, instance of, empty, div, mod

#### **UHTEPHET NPOFPAMUPAHE - JSP**

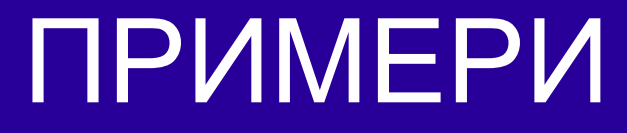

```
$1 > (4/2)$4.0 > 3}$100 == 100.0}$(10*10) ne 100}
${'a'} < 'b''}${'hit' gt 'hip'}
$3 div 4}
$10 \mod 4$${!empty param.Add}
```
#### *UHTEPHET NPOFPAMUPAHE - JSP*

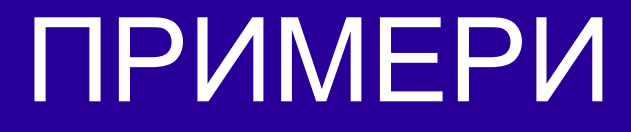

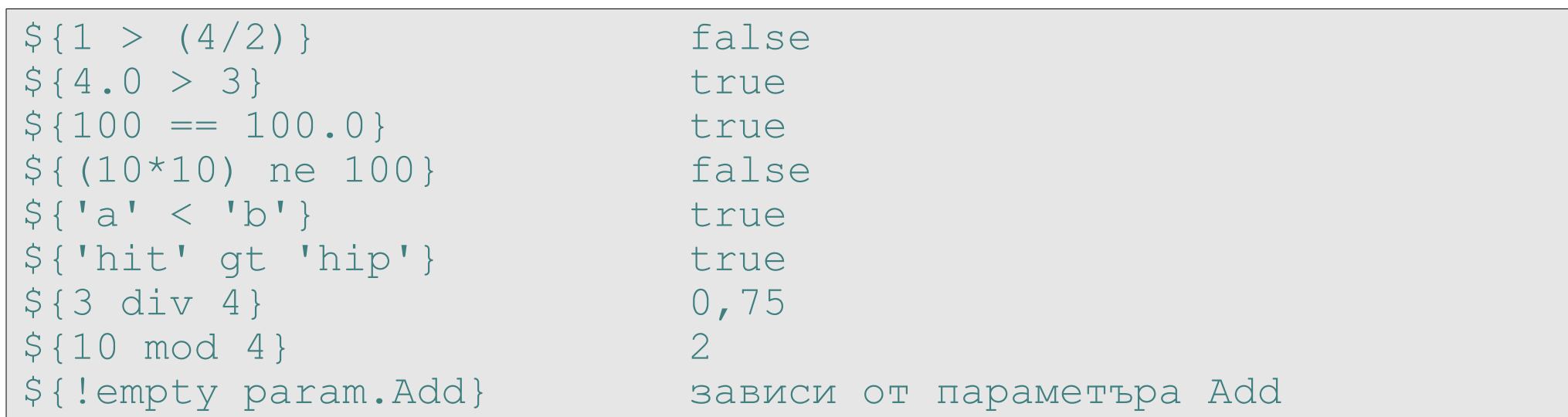

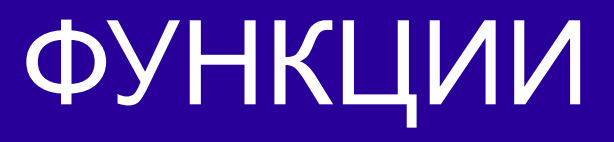

- В *EL* могат да се дефинират функции, като характерно за тях е: ●Функциите са като статични методи ●Функциите се идентифицират статично по време на транслация
- ●Параметрите и извикванията се правят като част от *EL* израз ●Функциите могат да се извикват както в статичен текст, така и в атрибутите на тагове

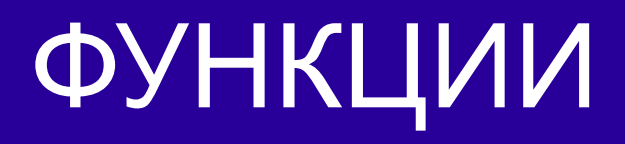

●За използване на функция в *JSP* страница се използва директивата *taglib*

●С нея се указва, коя библиотека, съдържаща функциите да се включи

```
<%@ taglib prefix="f" uri="/WEB-INF/functions.tld" %>
// или:
<%@ taglib prefix="f" uri="/FunctionLibrary" %>
```
●С горния ред са включени функциите дефинирани в *functions* •Те могат да се използват чрез префикса дефиниран в директивата и името на функцията

```
${f:equals(selectedLocaleString, localeString)}
```
## ДЕФИНИРАНЕ НА ФУНКЦИИ

•За дефиниране на функция е нужно да се направи публичен статичен метод в публичен клас ●После трябва да се свърже името на функцията с *EL* израза ●Такова свързване става чрез *XML* декларации във файл с разширение *tld (Tag Library Definition)*

## ДЕФИНИРАНЕ НА ФУНКЦИИ

```
package jsp.examples;
public class MyLocales {
  public static boolean equals( String l1, String l2 ) {
        return l1.equals(l2);
   }
}
```
# ДЕФИНИРАНЕ НА ФУНКЦИИ

```
\lambda//functions.tld
<?xml version="1.0" encoding="UTF-8" ?>
<taglib xmlns="http://java.sun.com/xml/ns/j2ee"
    xmlns:xsi="http://www.w3.org/2001/XMLSchema-instance"
    xsi:schemaLocation="http://java.sun.com/xml/ns/j2ee web-
                    jsptaglibrary 2 0.xsd" version="2.0">
    <description>
        A tag library that defines a function. 
    </description>
    <tlib-version>1.0</tlib-version>
    <short-name>FunctionTagLibrary</short-name>
    <uri>/FunctionLibrary</uri>
   <function>
     <name>equals</name>
    <function-class>mypkg.MyLocales</function-class>
    <function-signature>boolean equals( java.lang.String, 
                    java.lang.String )</function-signature>
   </function>
\langle (taglib)
```
### ИЗПОЛЗВАНЕ НА *JAVA BEANS* КОМПОНЕНТИ

За декларация на *Java Bean* компонента, в една *JSP* страница се използва елементът *<jsp:useBean>*

```
<jsp:useBean id="beanName"
     class="fully-qualified-classname" scope="scope"/>
<jsp:useBean id="beanName"
     class="fully-qualified-classname" scope="scope">
     <jsp:setProperty .../>
</jsp:useBean>
```
### ИЗПОЛЗВАНЕ НА *JAVA BEANS* КОМПОНЕНТИ

### *id* – името, което идентифицира компонента *class –* пълно име на класа *scope* – в рамките на кой обект този компонент е видим (живее)

<jsp:useBean id="locales" scope="application" class="mypkg.MyLocales"/>

### ИЗПОЛЗВАНЕ НА *JAVA BEANS* КОМПОНЕНТИ

### Стандартният начин за записване на стойност в *Java Bean* компонент е с елемента *<jsp:setProperty>*

```
<jsp:setProperty name="beanName"
   property="propName" value="string-constant"/>
```

```
<jsp:setProperty name="beanName"
   property="propName" param="paramName"/>
```
### *JSTL*

- ●*JSTL JavaServerPages Standard Tag Library*
- ●*JSTL* съдържа основна функционалност, която е обща са всички *JSP* приложения
- ●*JSTL* има тагове за итериране, условия, управление на *XML* документи, достъп до база данни чрез *SQL* и често използвани функции
- ●Макар, че *JSTL* има функционалност за достъп до данни *SQL, XML*, то тези функции са добавени само за изготвяне на прототип на приложение (определяне на функционалност и т.н.), а не за реално приложение
- ●За реално приложение по добрият подход е да се раздели логиката от представянето – *JavaBeans* компоненти или други реализации

### *JSTL* ТАГОВЕ

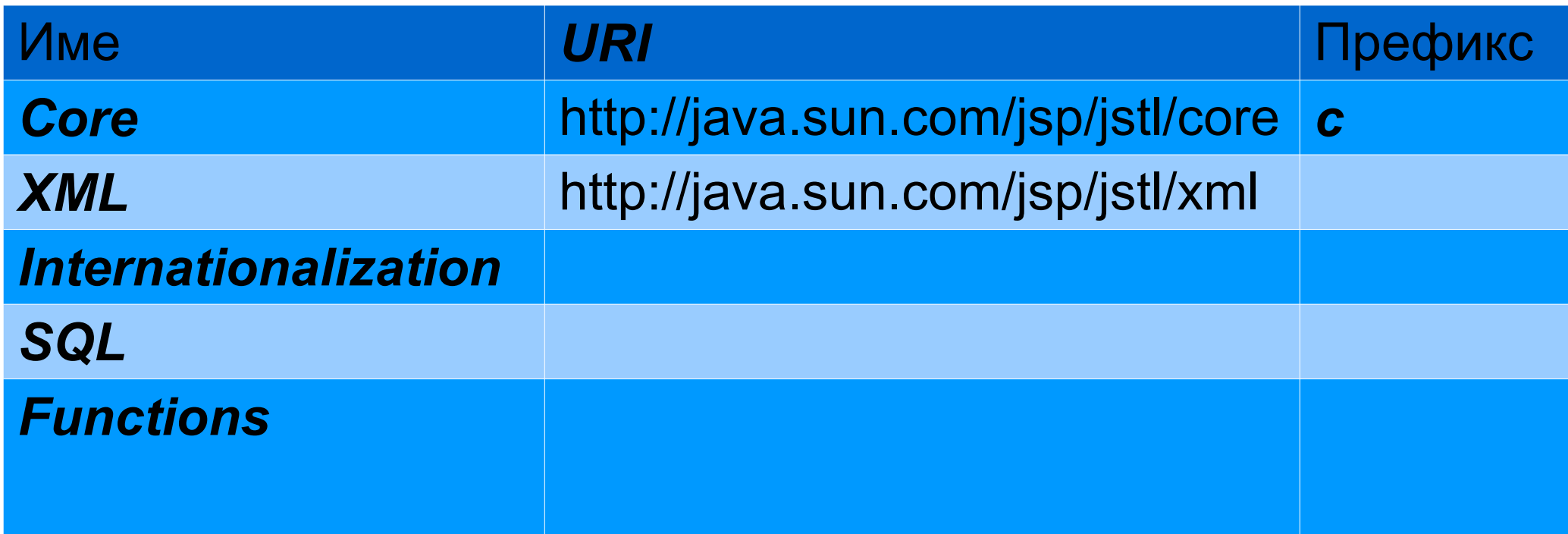

### *JSTL* УПОТРЕБА

### Тагове от *JSTL* се включват с *taglib* директивата

```
<%@ taglib prefix="tt" [tagdir=/WEB-INF/tags/dir | uri=URI ] 
\frac{8}{2}<%@ taglib prefix="c" uri="http://java.sun.com/jsp/jstl/core"
\frac{6}{6}
```
## **JSTL YNOTPE5A**

### **Core Tag Library**

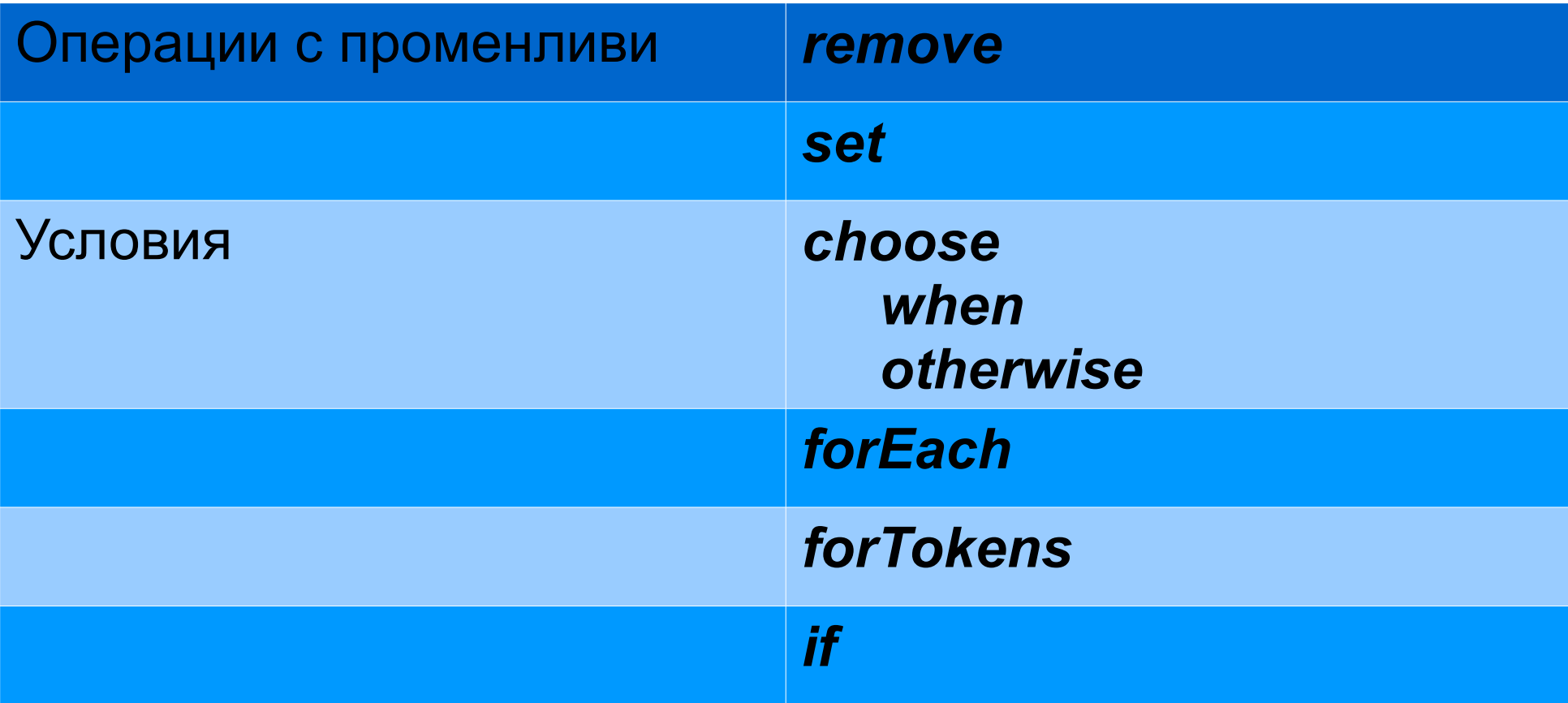

## **JSTL YNOTPE5A**

### **Core Tag Library**

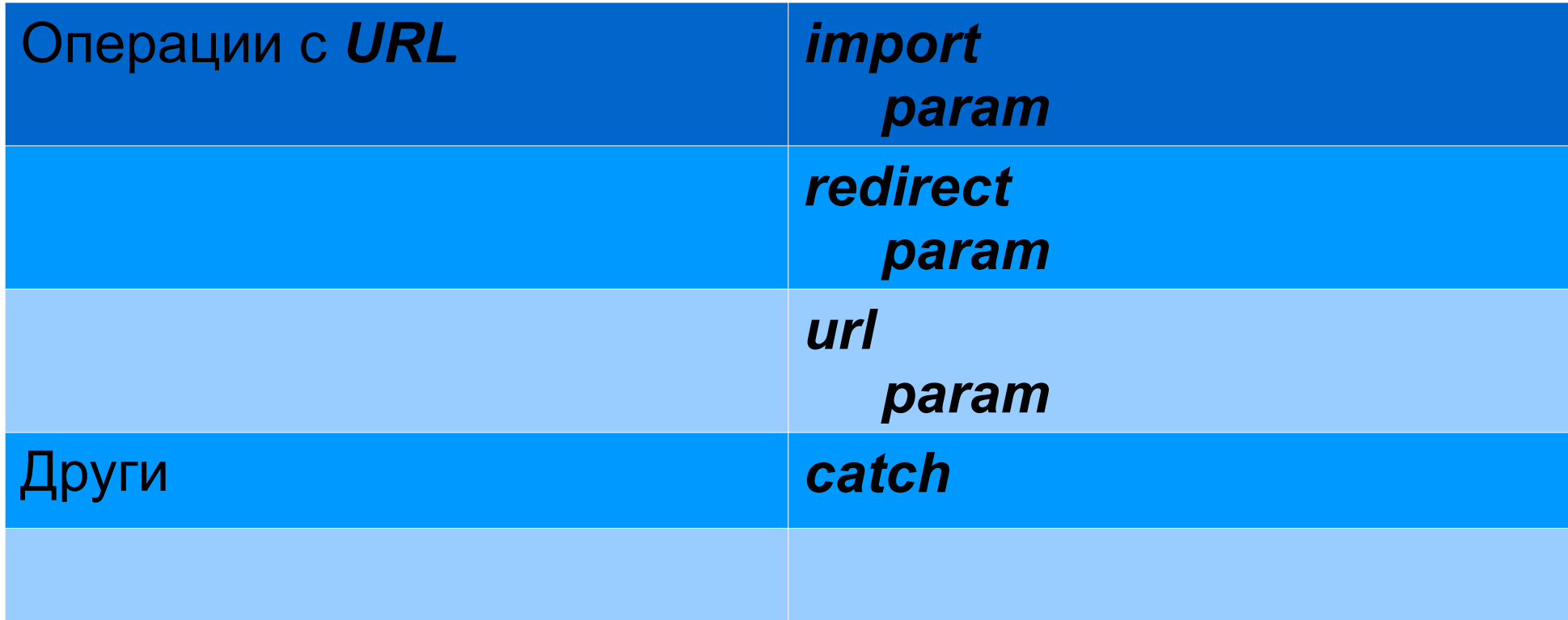

# *JSTL –* ОПЕРАЦИИ С ПРОМЕНЛИВИ

●Тагът *set* задава стойност на дадена *EL* променлива ●Ако променливата не съществува, тя се създава

<c:set var=*"bookId"* value=*#{param.Remove}*/>

●Тагът *remove* изтрива дадена *EL* променлива

<c:remove var=*"bookId"* scope=*"session"*/>

# *JSTL –* ТАГОВЕ ЗА УСЛОВИЯ

### ●Тагът *if* позволява изпълнение на неговото тяло, ако дадено условие е изпълнено

```
<c:if test="${!emptyparam.Remove}"/>
   …
\langle/c: if>
```

```
<c:choose>
   <c:when test="${!emptyparam.Remove}">
      …
   </c:when>
   <c:when test="${emptyparam.Remove}">
      …
   </c:when>
   <c:otherwise>
   </c:otherwise>
</c:choose>
```
# *JSTL –* ТАГОВЕ ЗА ИТЕРИРАНЕ

- ●Тагът *forEach* позволява да се итерира над дадена колекция
- ●Атрибутът *items* определя колекцията

●Атрибутът *var* дава достъп до текущия елемент от колекцията по време на итерирането

```
<c:forEach var="currentElement" items="${collection.items}">
   ...
      <tr>>>td>${currentElement.name}</td></tr>
   ...
</c:forEach>
```